## Choose Your Folder and Set Permissions in Blackboard Original

Before you upload or create a video, you need to choose which folder to put or make the video in. The main difference between your Panopto "My Folder" and your Blackboard Course Folders is:

- who will have access to your videos
- how you will give viewers permission
- whether you will use your video in just one place or in multiple places

Please look at this on the next page for more information, so you can decide where you want your video to reside.

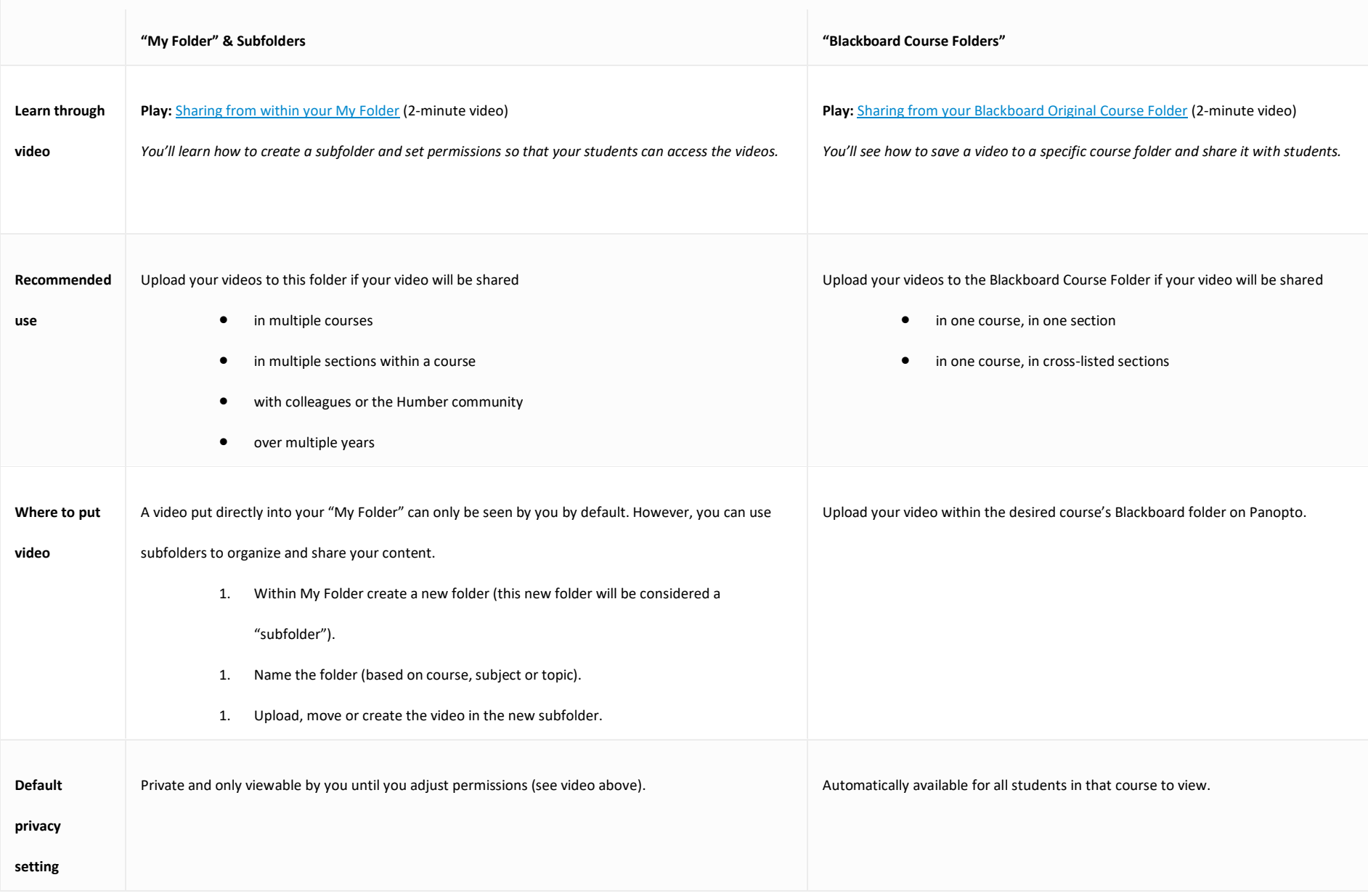